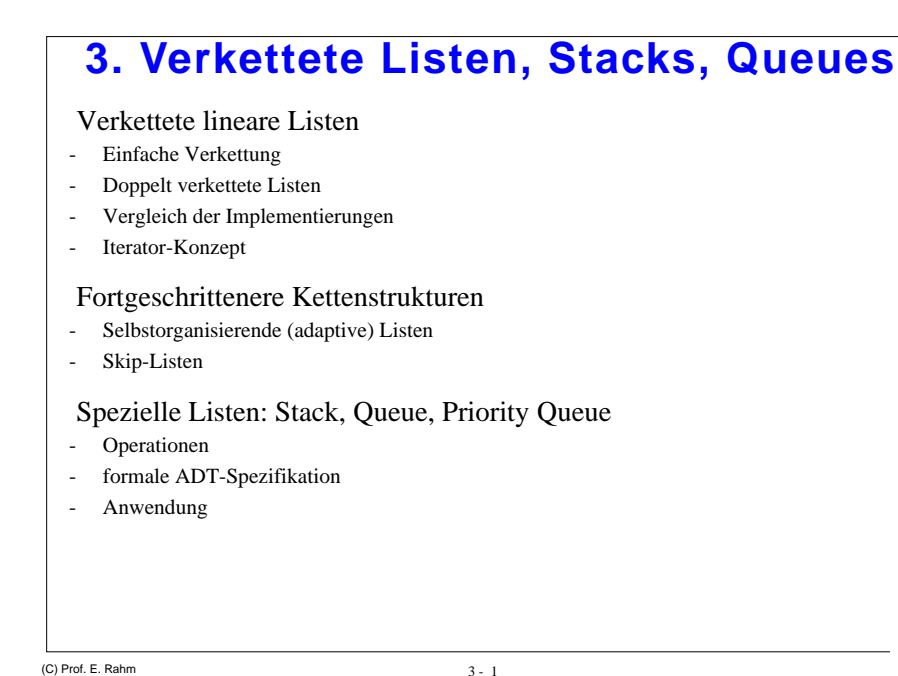

### **Verkettete Liste: Implementierung 1**

head

7 | ... | ┼━┥13| ... | ┼━┥34| ... | ┼━ ••• ─━━|99| ... |•

#### Implementierung 1:

- Listenanfang wird durch speziellen Zeiger *head* (Kopf, Anker) markiert
- Leere Liste: head = null
- Listenende: Next-Zeiger = null

#### Beispiel: Suchen von Schlüsselwert x class KettenElement {

```
int key;
  String wert;
  KettenElement next = null;
}
class KettenListe1 implements Liste {
 KettenElement head = null;
  ...
public boolean search(int x) {
    KettenElement element = head;while ((element != null) && (element.key != x))
      element = element.next;return (element != null);
  }
}
```
# **Verkettete Speicherung linearer Listen**

Sequentielle Speicherung erlaubt schnelle Suchverfahren

- falls Sortierung vorliegt
- da jedes Element über Indexposition direkt ansprechbar

#### Nachteile der sequentiellen Speicherung

- hoher Änderungsaufwand durch Verschiebekosten: O(n)
- schlechte Speicherplatzausnutzung
- inflexibel bei starkem dynamischem Wachstum

#### Abhilfe: verkettete lineare Liste (Kette)

#### Spezielle Kennzeichnung erforderlich für

- Listenanfang (Anker)
- Listenende
- leere Liste

(C) Prof. E. Rahm

 $3 - 2$ 

# **Implementierung 1(Forts.)**

nur sequentielle Suche möglich (sowohl im geordneten als auch im ungeordneten Fall) !

Einfügen und Löschen eines Elementes mit Schlüsselwert <sup>x</sup> erfordert vorherige Suche

Bei Listenoperationen müssen Sonderfälle stets abgeprüft werden (Zeiger auf Null prüfen etc.)

Löschen eines Elementes an Position (Zeiger) p ?

Hintereinanderfügen von 2 Listen ?

(C) Prof. E. Rahm

(C) Prof. E. Rahm

# **Verkette Liste: Implementierung 2**

Implementierung 2:

- Dummy-Element am Listenanfang sowie am Listenende (Zeiger *head* und *tail*)

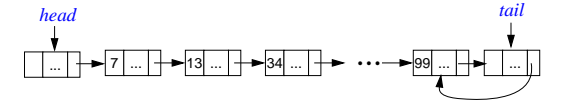

 Next-Zeiger des Dummy-Elementes am Listenende verweist auf vorangehendes Element (erleichtert Hintereinanderfügen zweier Listen)

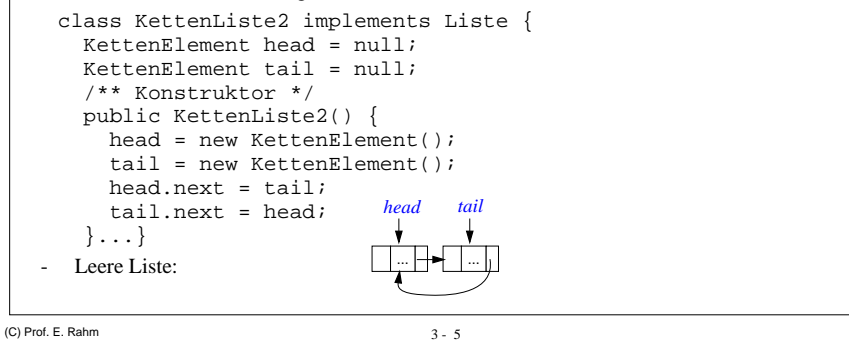

# **Verkettete Liste: Implementierung 3**

Implementierung 3: doppelt gekettete Liste

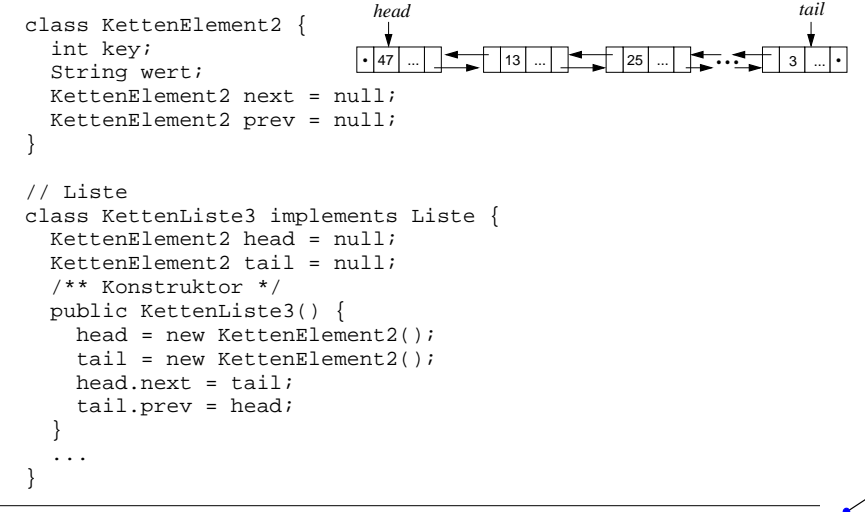

#### **Implementierung 2 (Forts.)** Suche von Schlüsselwert x (mit Stopper-Technik) public boolean **search**(int x) {  $K$ ettenElement element = head.next;  $tail.$ key =  $xi$  while (element.key != x)  $element = element.next;$ return (element != tail);

#### Verketten von zwei Listen

- Aneinanderfügen von aktueller Liste und L ergibt neue Liste

```
public KettenListe2 concat (KettenListe2 L) {
  KettenListe2 liste = new KettenListe2();
  liste.head = head;
tail.next.next = L.head.next; liste.tail = L.tail; if (L.tail.next == L.head) // leere Liste L
    liste.tail.next = tail.next; return liste;}
```
(C) Prof. E. Rahm

}

3 - 6

# **Implementierung 3 (Forts.)**

#### Bewertung:

- höherer Speicherplatzbedarf als bei einfacher Verkettung
- Aktualisierungsoperationen etwas aufwendiger (Anpassung der Verkettung)
- - Suchaufwand in etwa gleich hoch, jedoch ggf. geringerer Suchaufwand zur Bestimmung des Vorgängers (Operation PREVIOUS (L, p) )
- geringerer Aufwand für Operation DELETE (L, p)

Flexibilität der Doppelverkettung besonders vorteilhaft, wenn Element gleichzeitig Mitglied mehrerer Listen sein kann (Multilist-Strukturen)

(C) Prof. E. Rahm

# **Verkettete Listen**

Suchaufwand bei ungeordneter Liste<br>refolgreiche Suche:  $C = \frac{n+1}{n}$ 

- erfolgreiche Suche:  $C_{\text{avg}} = \frac{n+1}{2}$  (Standardannahmen: zufällige Schlüsselauserfolgreiche Suche:  $C_{\text{avg}} = \frac{n+1}{2}$  (Standardannahmen: zwahl; stochastische Unabhängigkeit der gespeicherten Schlüsselmenge)
- erfolglose Suche: vollständiges Durchsuchen aller n Elemente

#### Einfügen oder Löschen eines Elements

- konstante Kosten für Einfügen am Listenanfang
- Löschen verlangt meist vorherige Suche
- konstante Löschkosten bei positionsbezogenem Löschen und Doppelverkettung

#### Sortierung bringt kaum Vorteile

- erfolglose Suche verlangt im Mittel nur noch Inspektion von (n+1)/2 Elementen
- lineare Kosten für Einfügen in Sortierreihenfolge

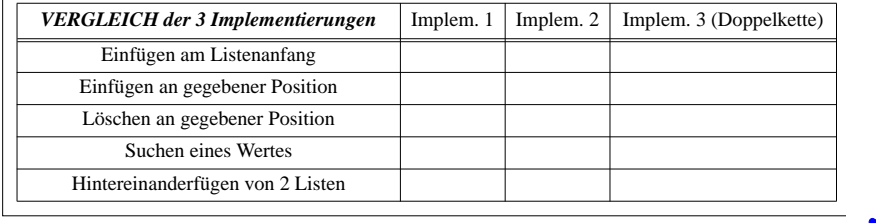

(C) Prof. E. Rahm

```
3 - 9
```
# **Iterator-Konzept (2)**

#### Implementierung am Beispiel der einfach verketteten Liste

```
class KettenListe1 implements Liste {
  class ListIterator implements java.util.Iterator {
    private KettenElement element = null;
    /** Konstruktor */
    public ListIterator(KettenElement e) { element = e; }
    public boolean hasNext() { return element != null; }
    public void remove() {
      throw new UnsupportedOperationException(); }
    public Object next() {
      if(!hasNext())throw new java.util.NoSuchElementException();
      Object o = element.wert;
      element = element.next;return o; }
  }
 public java.util.Iterator iterator() {
    return new ListIterator(head); }
  ...}
```
### **Iterator-Konzept**

Problem: Navigation der Listen ist implementationsabhängig

#### Iterator-Konzept ermöglicht einheitliches sequentielles Navigieren

- Iterator ist Objekt zum Iterieren über Kollektionen (Listen, Mengen ...)
- mehrere Iteratoren auf einer Kollektion möglich

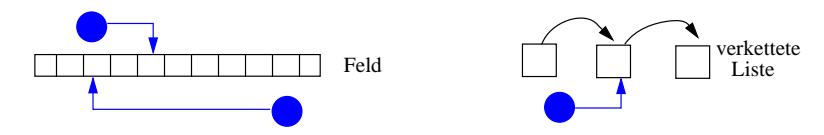

Java-Schnittstelle für Iteratoren java.util.Iterator mit folgenden Methoden:

- boolean hasNext() liefert true wenn weitere Elemente in Kollektion verfügbar, ansonsten false
- - Object next() liefert das aktuelle Element und positioniert auf das nächste Element
- void remove() löscht das aktuelle Element

(C) Prof. E. Rahm

 $3 - 10$ 

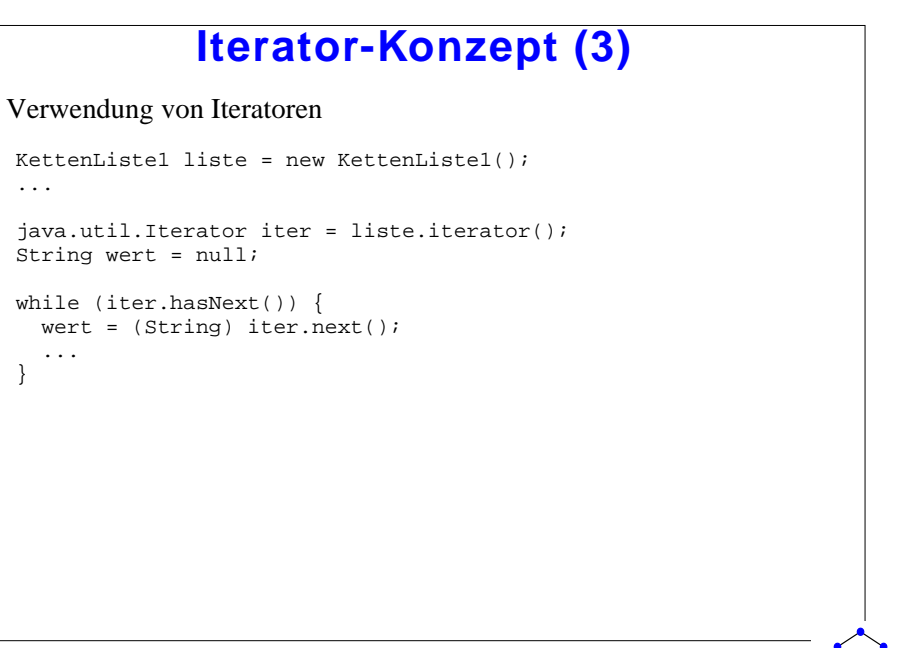

### **Häufigkeitsgeordnete lineare Listen**

sinnvoll, falls die Zugriffshäufigkeiten für die einzelnen Elemente einer Liste sehr unterschiedlich sind

 mittlere Suchkosten: für Zugriffswahrscheinlichkeiten pi $C_{avg}(n) = 1 \cdot p_1 + 2 \cdot p_2 + 3 \cdot p_3 + ... + n \cdot p_n$ 

Zur Minimierung der Suchkosten sollte Liste direkt so aufgebaut oder umorganisiert werden, daß  $p_1 \ge p_2 \ge ... \ge p_n$ 

#### Beispiel: Zugriffsverteilung nach 80-20-Regel

und Löschen von Schlüsseln (Wörterbuchproblem)

- Elemente werden in Sortierordnung ihrer Schlüssel verkettet - Führen *mehrerer* Verkettungen auf unterschiedlichen Ebenen: Verkettung auf Ebene 0 verbindet alle Elemente;

Verkettung auf Ebene 1 verbindet jedes zweite Element; ••• Verkettung auf Ebene i verbindet jedes  $2^i$ -te Element

übersteigt (dabei werden viele Elemente übersprungen)

11

- Verwendung sortierter verkettet gespeicheter Liste mit zusätzlichen Zeigern

- 80% der Suchanfragen betreffen 20% des Datenbestandes und von diesen 80% wiederum 80% (also insgesamt 64%) der Suchanfragen richten sich an 20% von 20% (insgesamt 4%) der Daten.
- Erwarteter Suchaufwand  $C_{avg}(n) =$

Da Zugriffshäufigkeiten meist vorab nicht bekannt sind, werden selbstorganisierende (adaptive) Listen benötigt

(C) Prof. E. Rahm

Prinzip

Suche:

von E folgen

3 - 13

**Skip-Listen**

Ziel: verkettete Liste mit logarithmischem Aufwand für Suche, Einfügen

# **Selbstorganisierende Listen**

Ansatz 1: FC-Regel (Frequency count)

- -Führen von Häufigkeitszählern pro Element
- -Jeder Zugriff auf ein Element erhöht dessen Häufigkeitszähler um 1
- falls erforderlich, wird danach die Liste lokal neu geordnet, so daß die Häufigkeitszähler der Elemente eine absteigende Reihenfolge bilden
- hoher Wartungsaufwand und Speicherplatzbedarf

#### Ansatz 2: T-Regel (Transpose)

- das Zielelement eines Suchvorgangs wird dabei mit dem unmittelbar vorangehenden Element vertauscht
- häufig referenzierte Elemente wandern (langsam) an den Listenanfang

#### Ansatz 3: MF-Regel (Move-to-Front)

- -Zielelement eines Suchvorgangs wird nach jedem Zugriff an die erste Position der Liste gesetzt
- relative Reihenfolge der übrigen Elemente bleibt gleich
- in jüngster Vergangenheit referenzierte Elemente sind am Anfang der Liste (Lokalität kann gu<sup>t</sup> genutzt werden)

(C) Prof. E. Rahm

3 - 14

# **Skip-Listen (2)**

#### Perfekte Skip-Liste:

- Anzahl der Ebenen (Listenhöhe): 1 + log n

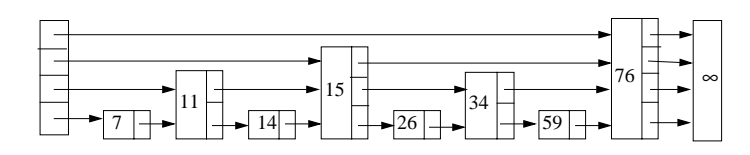

- max. Gesamtanzahl der Zeiger:
- Suche: O (log n)

Perfekte Skip-Listen zu aufwendig bezüglich Einfügungen und Löschvorgängen

- vollständige Reorganistion erforderlich
- Kosten O (n)

(C) Prof. E. Rahm

-

- beginnt auf oberster Ebene bis Element E gefunden wird, dessen Schlüssel den Suchschlüssel

 $1 \Box$   $15 \Box$   $134$ 

 $7 +$   $+$   $+$   $14 +$   $+$   $+$   $26 +$   $+$ 

Fortsetzung der Suche auf darunterliegender Ebene bei Elementen, die nach dem Vorgänger

4⊣ 176⊣ I∞

# **Skip-Listen (3)**

Abhilfe: Randomisierte Skip-Listen

- strikte Zuordnung eines Elementes zu einer Ebene ("Höhe") wird aufgegeben
- - Höhe eines neuen Elementes <sup>x</sup> wird nach Zufallsprinzip ermittelt, jedoch so daß die relative Häufigkeit der Elemente pro Ebene (Höhe) eingehalten wird, d.h.
	- P (Höhe von  $x = i$ ) = 1 / 2<sup>i</sup> (für alle i)
- somit entsteht eine "zufällige" Struktur der Liste

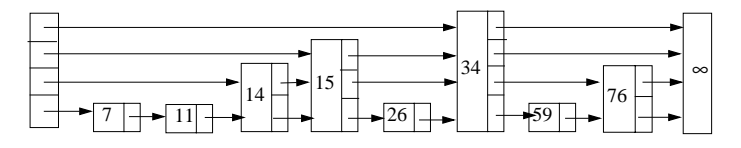

Kosten für Einfügen und Löschen im wesentlichen durch Aufsuchen der Einfügeposition bzw. des Elementes bestimmt: O(log N)

(C) Prof. E. Rahm

3 - 17

### **Stacks**

Synonyme: Stapel, Keller, LIFO-Liste usw.

Stack kann als spezielle Liste aufgefaßt werden, bei der alle Einfügungen und Löschungen nur an einem Ende, TOP genannt, vorgenommen werden

Stack-Operationen (ADT):

- CREATE: Erzeugt den leeren Stack
- -INIT(S): Initialisiert S als leeren Stack
- -PUSH(S, x): Fügt das Element x als oberstes Element von S ein
- -POP(S): Löschen des Elementes, das als letztes in den Stack S eingefügt wurde
- TOP(S): Abfragen des Elementes, das als letztes in den Stack S eingefügt wurde
- -EMPTY(S): Abfragen, ob der Stack S leer ist

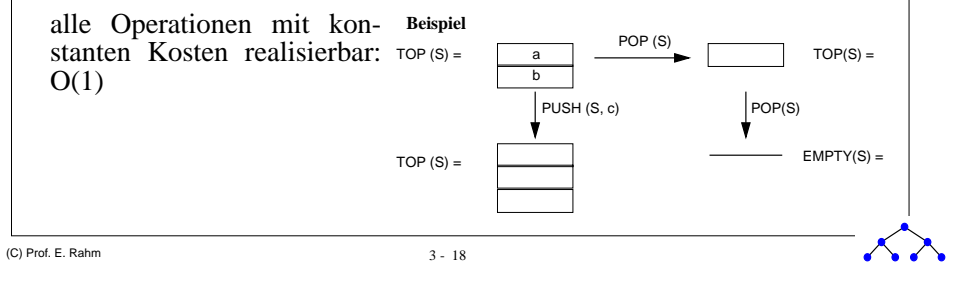

# **Stacks (2)**

formale ADT-Spezifikation zur Festlegung der implementierungsunabhängigen Stack-Eigenschaften

- ELEM = Wertebereich der Stack-Elemente
- STACK = Menge der Zustände, in denen sich der Stack befinden kann
- leerer Stack: s<sub>0</sub> ∈ STACK
- - Stack-Operationen werden durch ihre Funktionalität charakterisiert. Ihre Semantik wird durch Axiome festgelegt.

#### Definitionen:

Datentyp STACK Basistyp ELEM

#### **Axiome:**

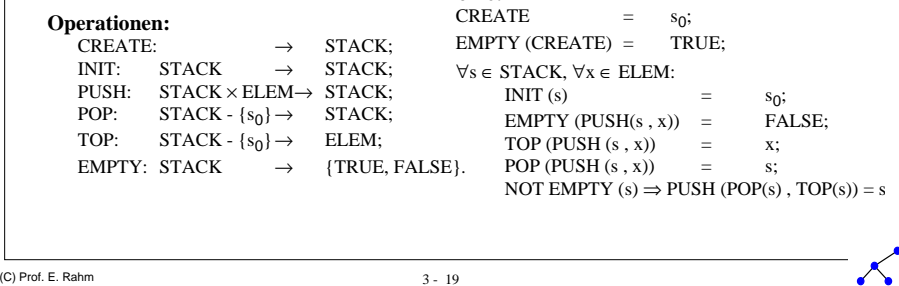

# **Stacks (3)**

#### Interface-Definition

public interface Stack { public void push(Object o) throws StackException; public Object pop() throws StackException; public Object top() thrwos StachException; public boolean isempty();

#### Array-Implementierung des Stack-Interface

```
public class ArrayStack implements Stack {
  private Object elements[] = null;
  private int count = 0;
  private final int defaultSize = 100;
  public ArrayStack(int size) {
```

```
elements = new Object[size];
}
```

```
public ArrayStack() {
 elements = new Object[defaultSize];
```

```
 (C) Prof. E. Rahm
```
}

```
3 - 21 (C) Prof. E. Rahm
      public void push(Object o) throws StackException {
        if(count == elements.length-1)
          throw new StackException("Stack voll!");
        elements[count++] = 0;}
      public Object pop() throws StackException {
        if(isempty())
          throw new StackException("Stack leer!");
        Object o = elements[--count];
        elements[count] = null; // Freigeben des Objektes
        return o;}
      public Object top() throws StackException {
        if(isempty())
          throw new StackException("Stack leer!");
        return elements[count-1];
      }
      public boolean isempty() {
        return count = 0;
      }
```
#### Realisierung

```
public boolean wgK(String ausdruck) {
  Stack stack = new ArrayStack();
   char ch;for (int pos=0; pos < ausdruck.length(); pos++) {
    ch = ausdruck.charAt(pos);
   if (ch == '(') stack.push(new Character(ch));else if (ch == ')') {
       if (stack.isempty()) return false;
       else stack.pop();
 }
 }
   if (stack.isempty()) return true;
   else return false;}
```
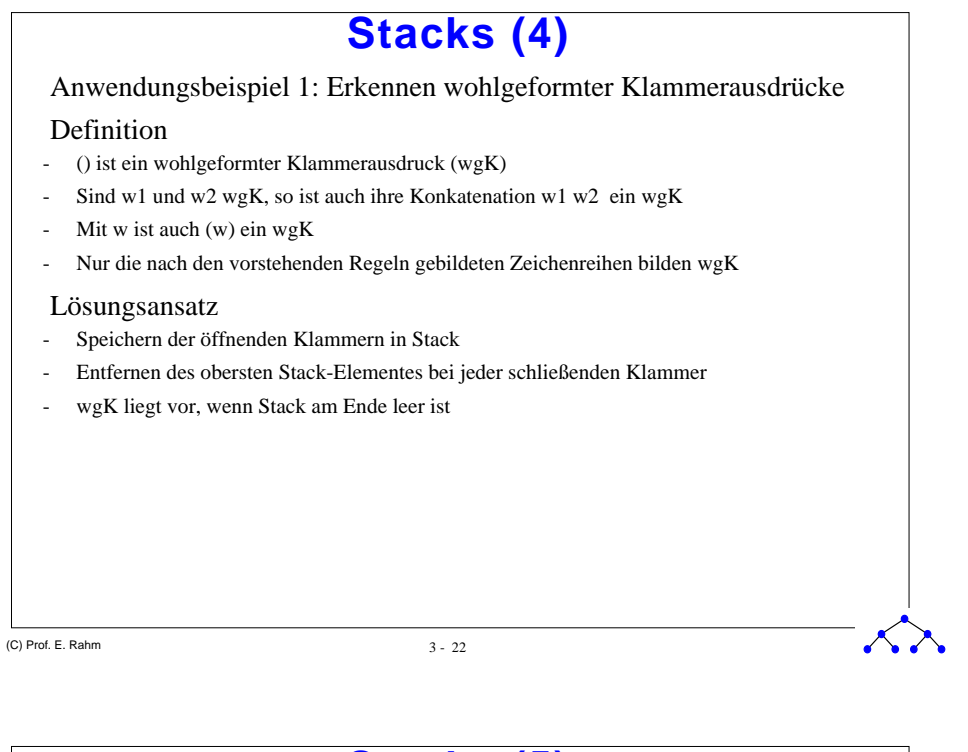

### **Stacks (5)**

Anwendungsbeispiel 2: Berechnung von Ausdrücken in Umgekehrter Polnischer Notation (Postfix-Ausdrücke)

Beispiel:  $(a+b)$  x  $(c+d/e)$  =>  $a b + c d e / + x$ 

Lösungsansatz

- -Lesen des Ausdrucks von links nach rechts
- Ist das gelesene Objekt ein Operand, wird es auf den STACK gebracht
- Ist das gelesene Objekt ein m-stelliger Operator, dann wird er auf die <sup>m</sup> obersten Elemente des Stacks angewandt. Das Ergebnis ersetzt diese m Elemente

Abarbeitung des Beispielausdrucks:

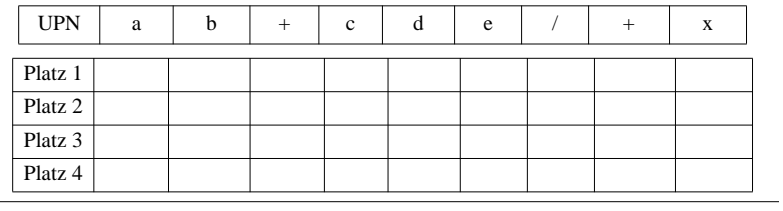

(C) Prof. E. Rahm

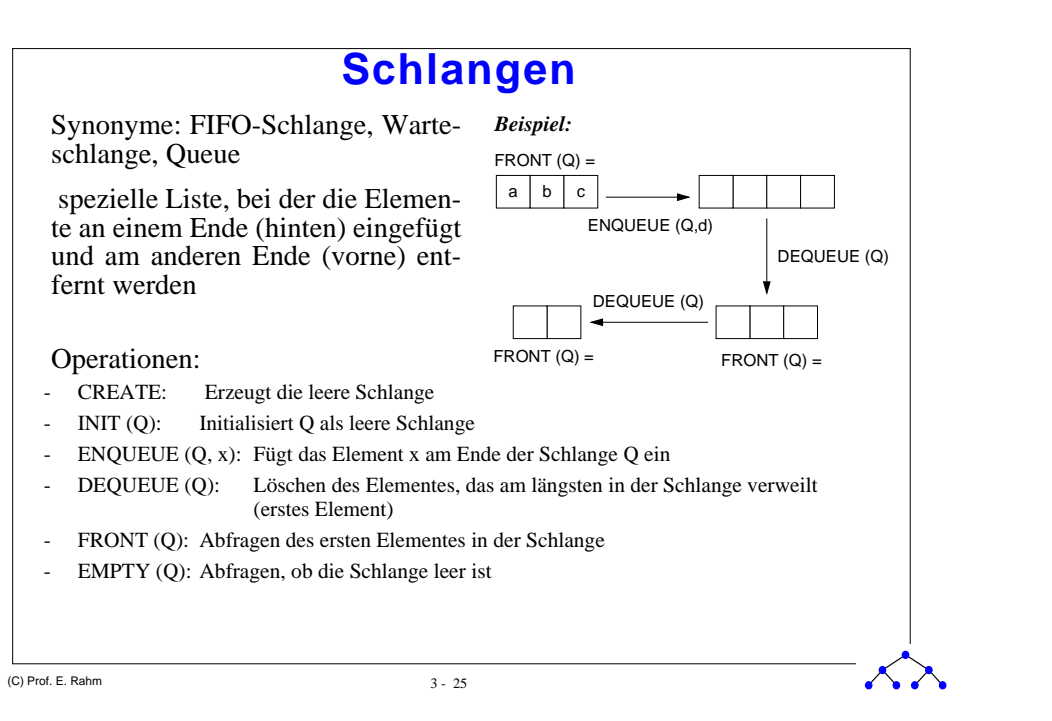

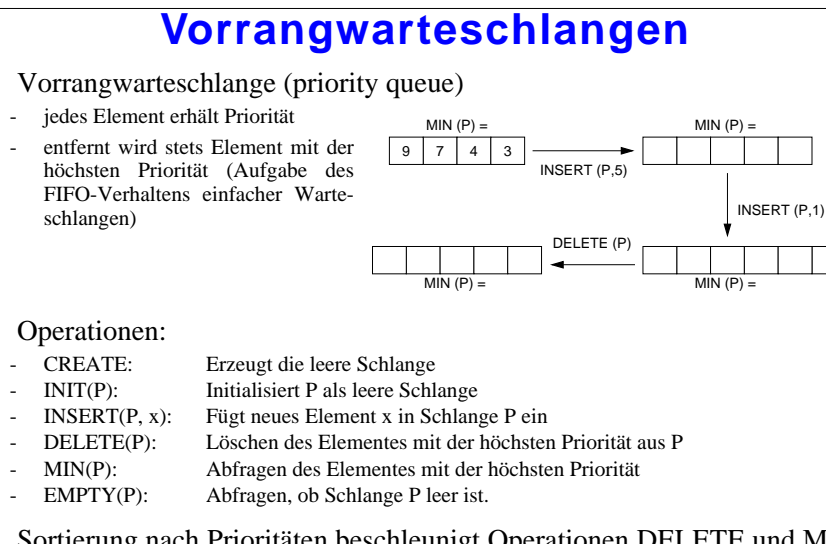

#### Sortierung nach Prioritäten beschleunigt Operationen DELETE und MIN auf Kosten von INSERT

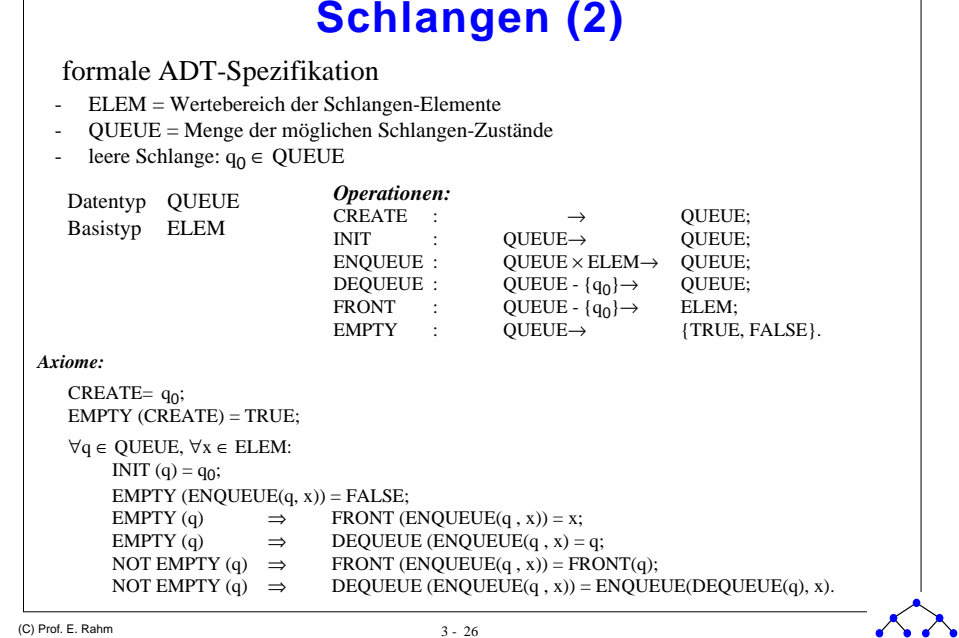

# **Vorrangwarteschlangen (2)**

#### formale ADT-Spezifikation :

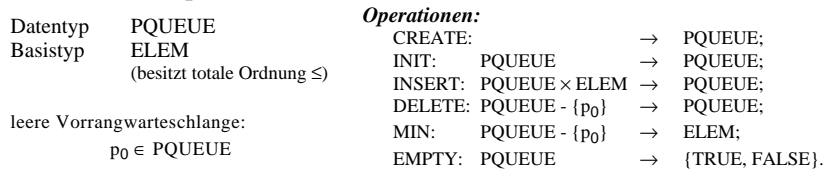

Axiome:

CREATE  $=$   $p_0$ ;  $EMPTY (CREATE) = TRUE:$  $\forall p \in$  POUEUE,  $\forall x \in$  ELEM

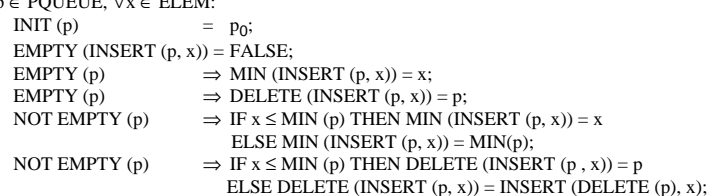

-

# **Zusammenfassung**

Verkettete Listen

- dynamische Datenstrukturen mit geringem Speicheraufwand und geringem Änderungsaufwand -
- Implementierungen: einfach vs. doppelt verkettete Listen
- hohe Flexibilität
- hohe Suchkosten

Iterator-Konzept: implementierungsunabhängige Navigation in Kollektionen (u.a. Listen)

Adaptive (selbstorganisierende) Listen erlauben reduzierte Suchkosten

- Nutzung von Lokalität bzw. ungleichmäßigen Zugriffshäufigkeiten
- Umsetzung z.B. über Move-to-Front oder Transpose

#### Skip-Listen

- logarithmische Suchkosten
- randomisierte statt perfekter Skip-Listen zur Begrenzung des Änderungsaufwandes

### ADT-Beispiele: Stack, Queue, Priority Queue

- spezielle Listen mit eingeschränkten Operationen (LIFO bzw. FIFO)
- formale ADT-Spezifikation zur Festlegung der implementierungsunabhängigen Eigenschaften

 $\mathcal{L}$ 

- effiziente Implementierbarkeit der Operationen: O(1)
- zahlreiche Anwendungsmöglichkeiten

(C) Prof. E. Rahm

3 - 29